## Tartalomjegyzék

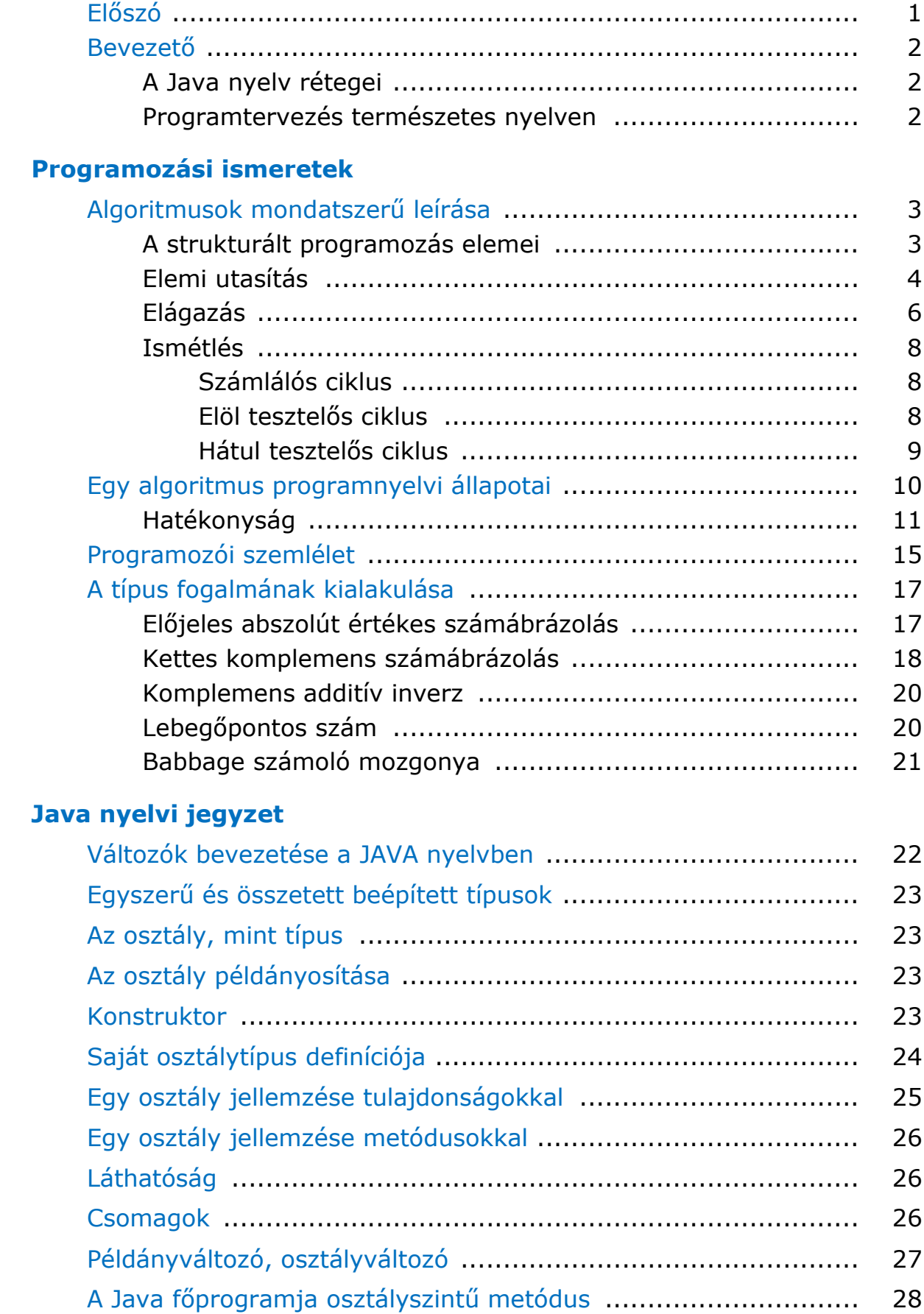

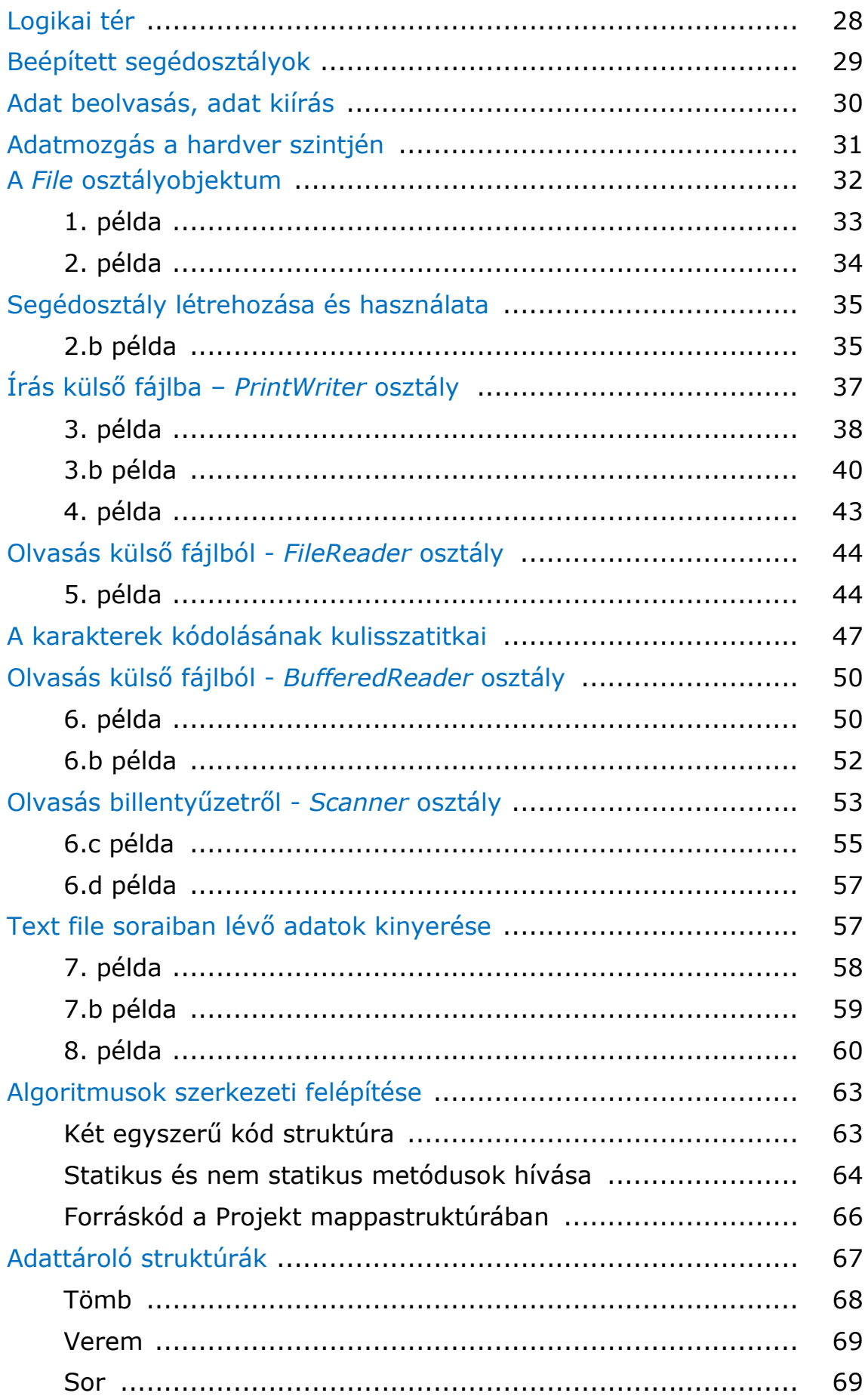

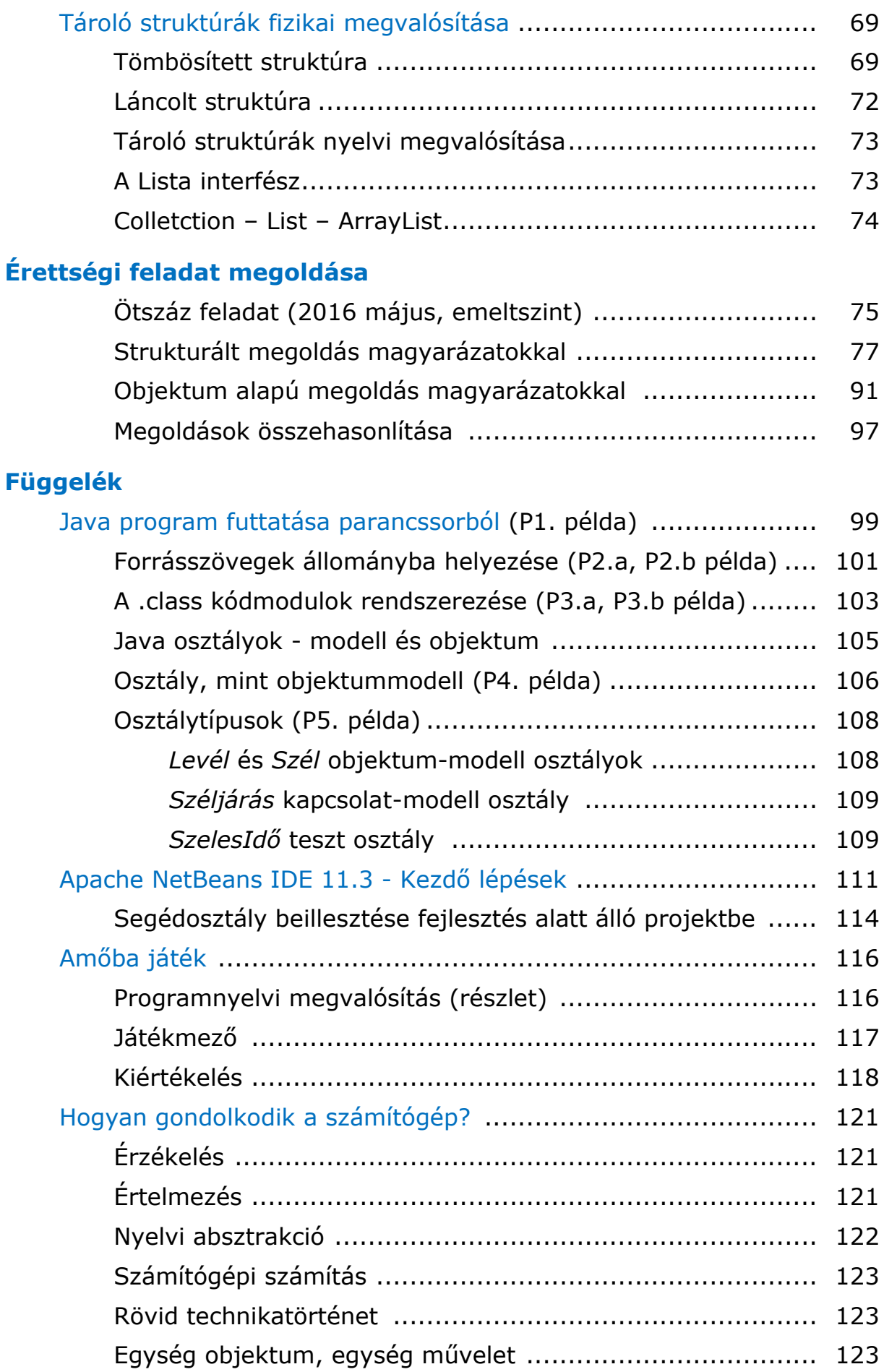

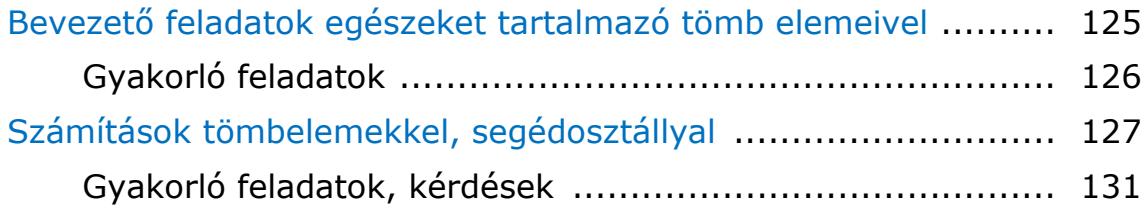